#### 総合学科

### 総合アニメーションコース

1年次

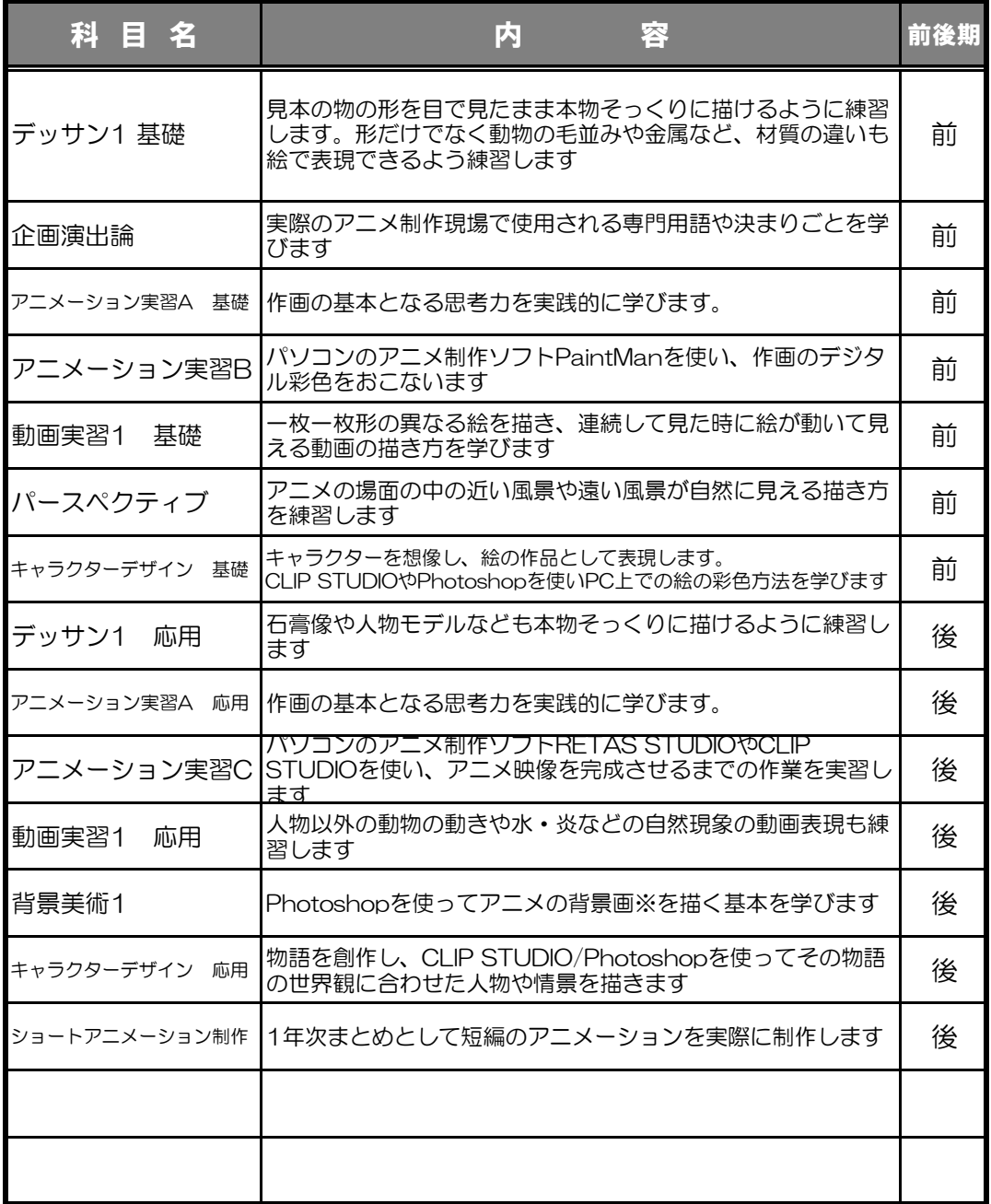

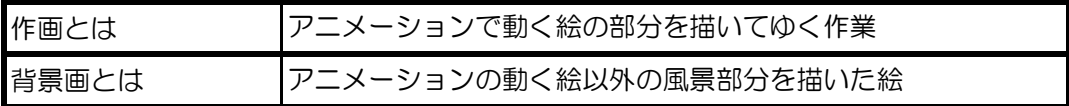

### 総合学科

# 総合アニメーションコース

2年次

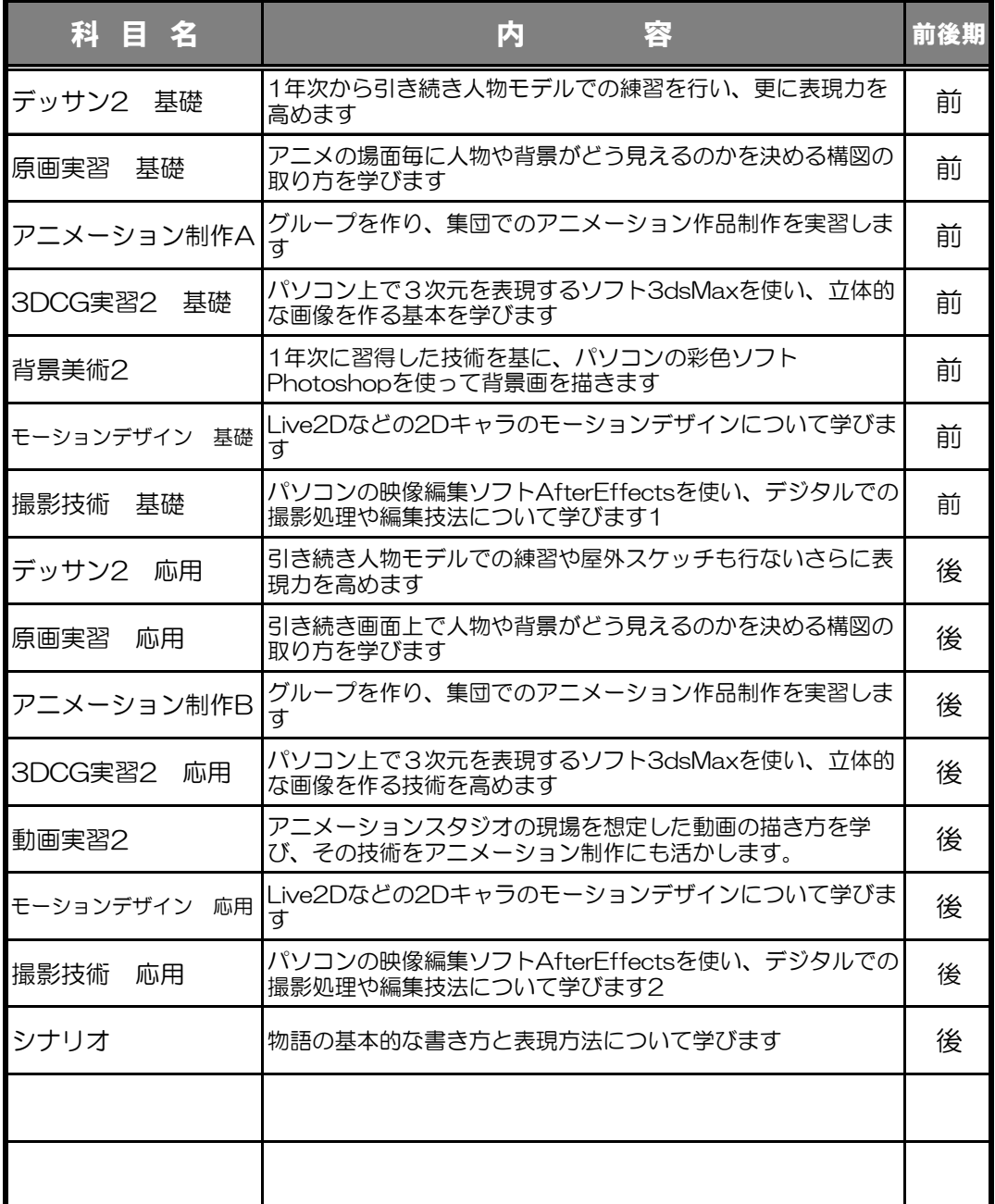

#### 総合学科

# 総合アニメーションコース

3年次

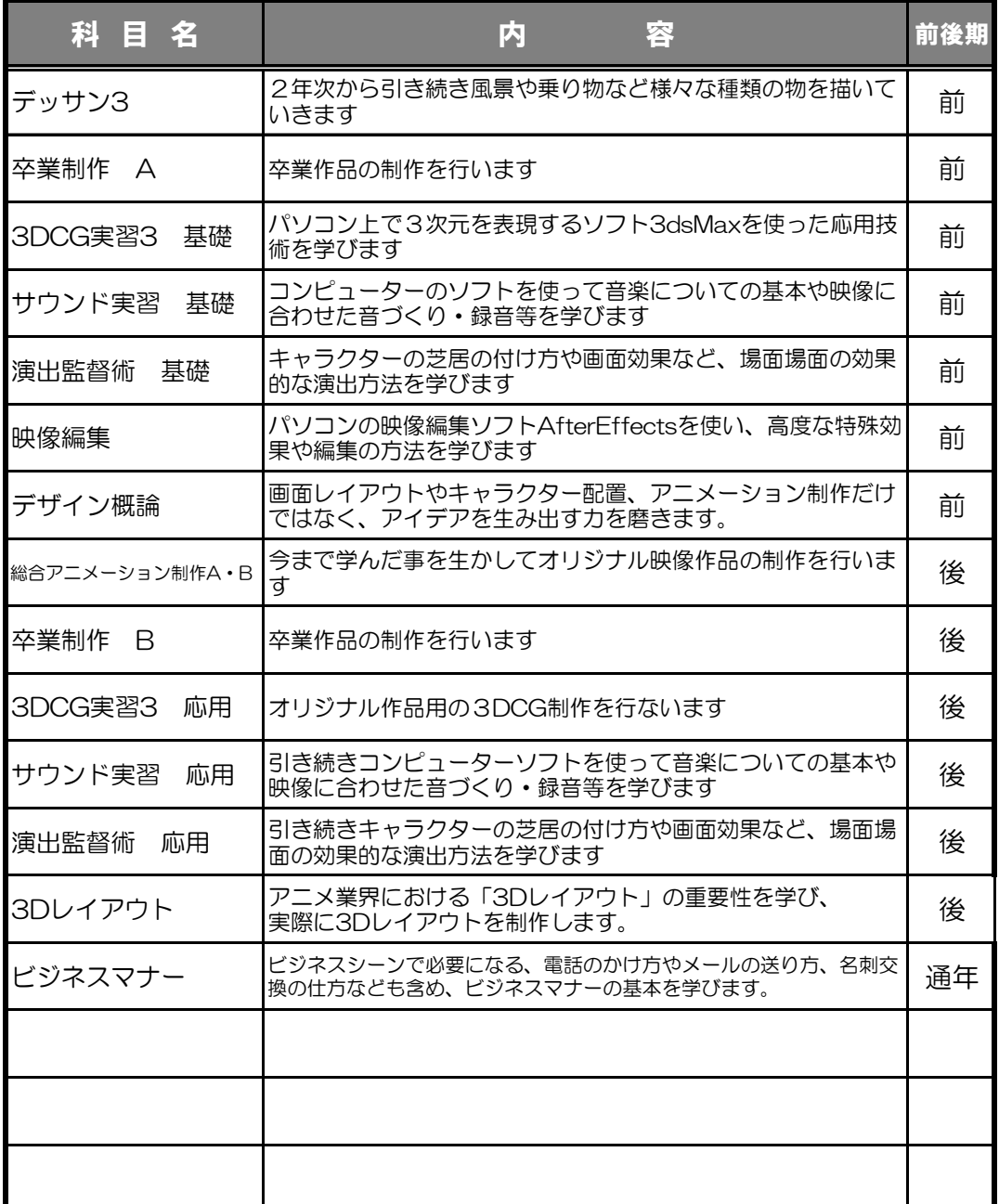